## **МИНОБРНАУКИ РОССИИ**

Волжский политехнический институт (филиал) федерального государственного бюджетного образовательного учреждения высшего образования "Волгоградский государственный технический университет"

ВПИ (филиал) ВолгГТУ

# Декан факультета УТВЕРЖДАЮ

 $-$  2021 г. \_\_\_\_\_\_\_\_\_\_\_\_\_\_\_\_\_\_\_\_\_\_\_\_\_\_

# рабочая программа дисциплины (модуля) **Пакеты прикладных инженерных программ**

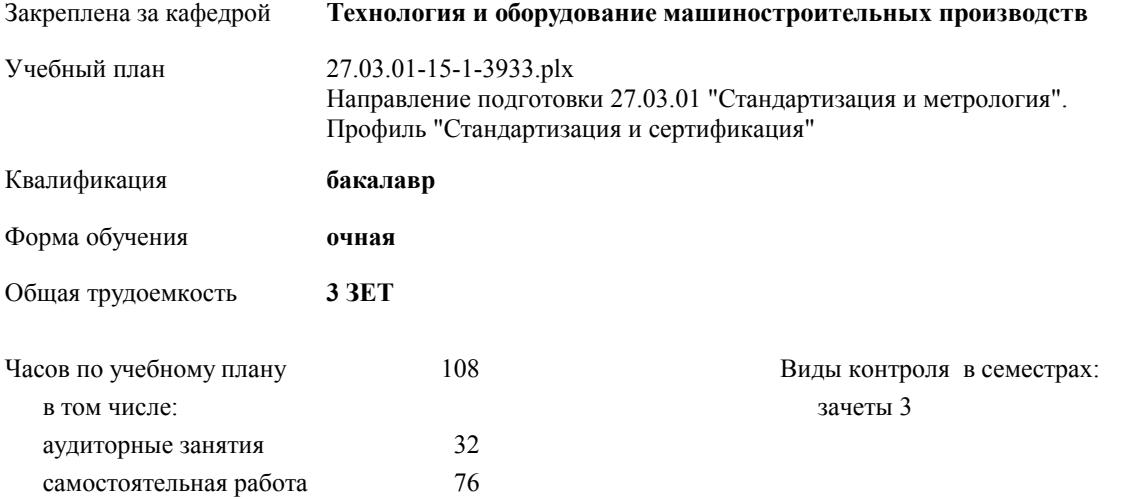

## **Распределение часов дисциплины по семестрам**

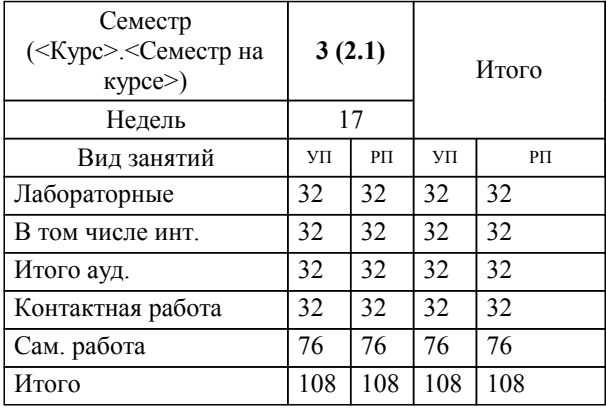

Программу составил(и):

*к.т.н., доц. Митрофанов А.П.* 

Рабочая программа одобрена на заседании кафедры

## **Технология и оборудование машиностроительных производств**

Зав. кафедрой д.т.н. профессор Носенко В.А.

Рабочая программа дисциплины

# **Пакеты прикладных инженерных программ**

разработана в соответствии с ФГОС ВО:

Федеральный государственный образовательный стандарт высшего образования по направлению подготовки 27.03.01 СТАНДАРТИЗАЦИЯ И МЕТРОЛОГИЯ (уровень бакалавриата) (приказ Минобрнауки России от 06.03.2015г. №168)

составлена на основании учебного плана:

Направление подготовки 27.03.01 "Стандартизация и метрология". Профиль "Стандартизация и сертификация"

утвержденного учёным советом вуза от 30.08.2017 протокол № 1.

Рабочая программа одобрена ученым советом факультета

Протокол от 30.08.2021 г. № 1

Срок действия программы: 2021-2025 уч.г. Декан факультета \_\_\_\_\_\_\_\_\_\_\_\_

#### **Визирование РПД для исполнения в очередном учебном году**

Рабочая программа пересмотрена, обсуждена и одобрена для исполнения в 2018-2019 учебном году на заседании кафедры

## **Технология и оборудование машиностроительных производств**

Протокол от  $2018 \text{ r. } \mathcal{N}$ Зав. кафедрой д.т.н. профессор Носенко В.А.

## **Визирование РПД для исполнения в очередном учебном году**

Рабочая программа пересмотрена, обсуждена и одобрена для исполнения в 2019-2020 учебном году на заседании кафедры

## **Технология и оборудование машиностроительных производств**

Протокол от  $2019$  г.  $\mathcal{N}_2$ Зав. кафедрой д.т.н. профессор Носенко В.А.

#### **Визирование РПД для исполнения в очередном учебном году**

Рабочая программа пересмотрена, обсуждена и одобрена для исполнения в 2020-2021 учебном году на заседании кафедры

#### **Технология и оборудование машиностроительных производств**

Протокол от  $2020 \text{ r. } \mathbb{N}^2$ Зав. кафедрой д.т.н. профессор Носенко В.А.

#### **Визирование РПД для исполнения в очередном учебном году**

Рабочая программа пересмотрена, обсуждена и одобрена для исполнения в 2021-2022 учебном году на заседании кафедры

#### **Технология и оборудование машиностроительных производств**

Протокол от  $2021 \text{ r. } \mathbb{N}$ Зав. кафедрой д.т.н. профессор Носенко В.А.

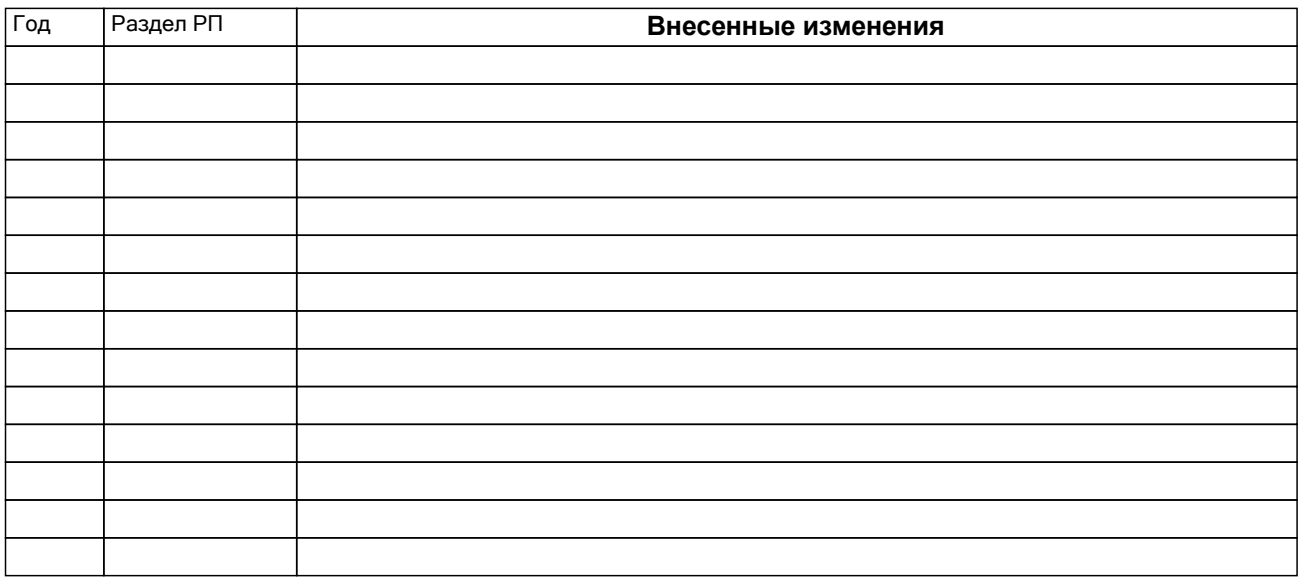

## **1. ЦЕЛИ ОСВОЕНИЯ ДИСЦИПЛИНЫ**

1.1 Цель преподавания дисциплины «Пакеты прихладных инженерных программ» состоит в формировании у студентов практических навыков в работе с интегрированными пакетами прикладных программ для автоматизации инженерно-технических расчетов, а также теоретических знаний важнейших численных методов, применяемых в решении инженерно-технических задач.

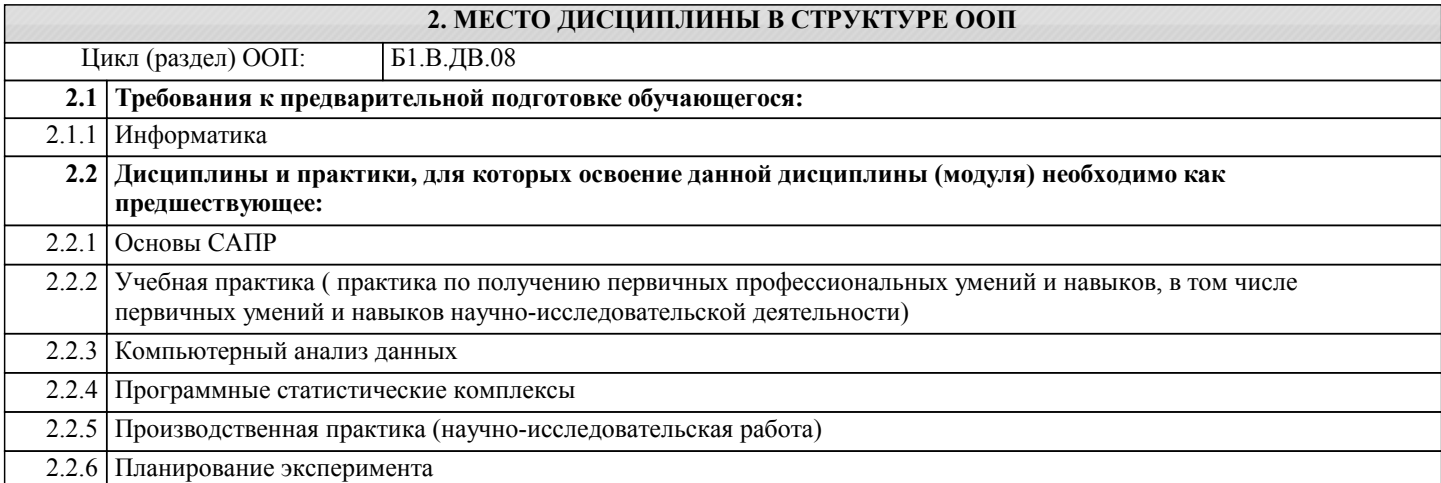

## **3. КОМПЕТЕНЦИИ ОБУЧАЮЩЕГОСЯ, ФОРМИРУЕМЫЕ В РЕЗУЛЬТАТЕ ОСВОЕНИЯ ДИСЦИПЛИНЫ (МОДУЛЯ)**

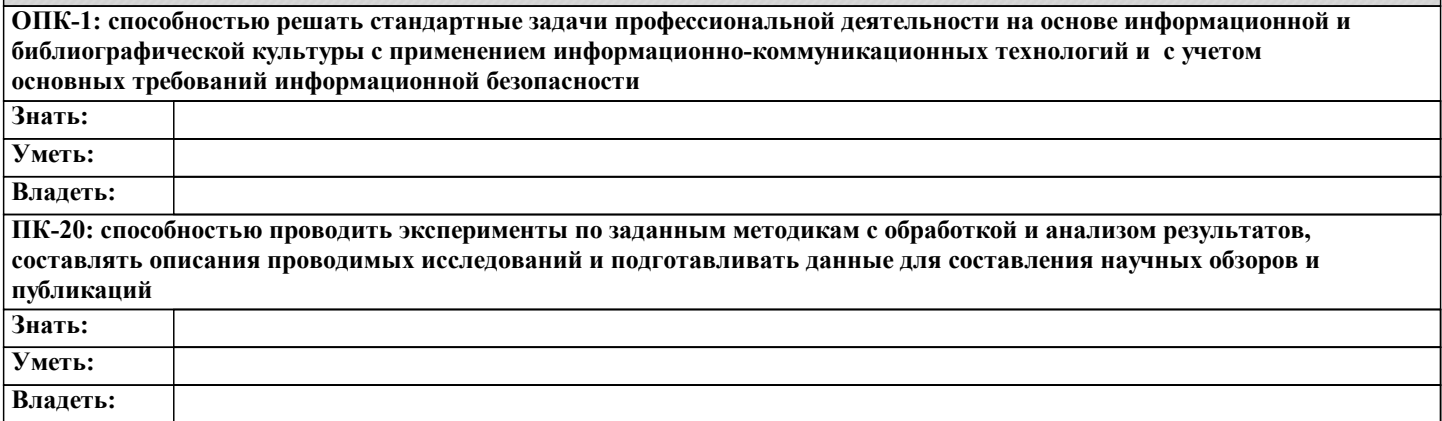

## **В результате освоения дисциплины обучающийся должен**

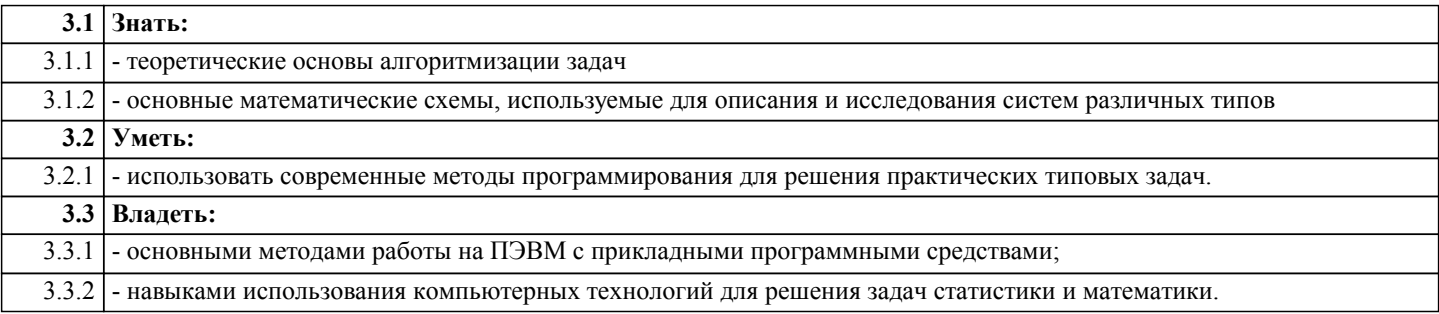

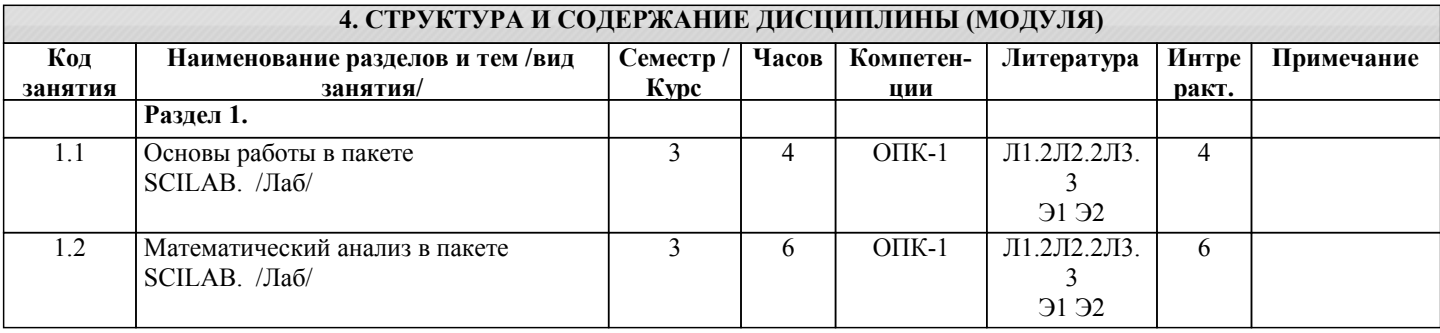

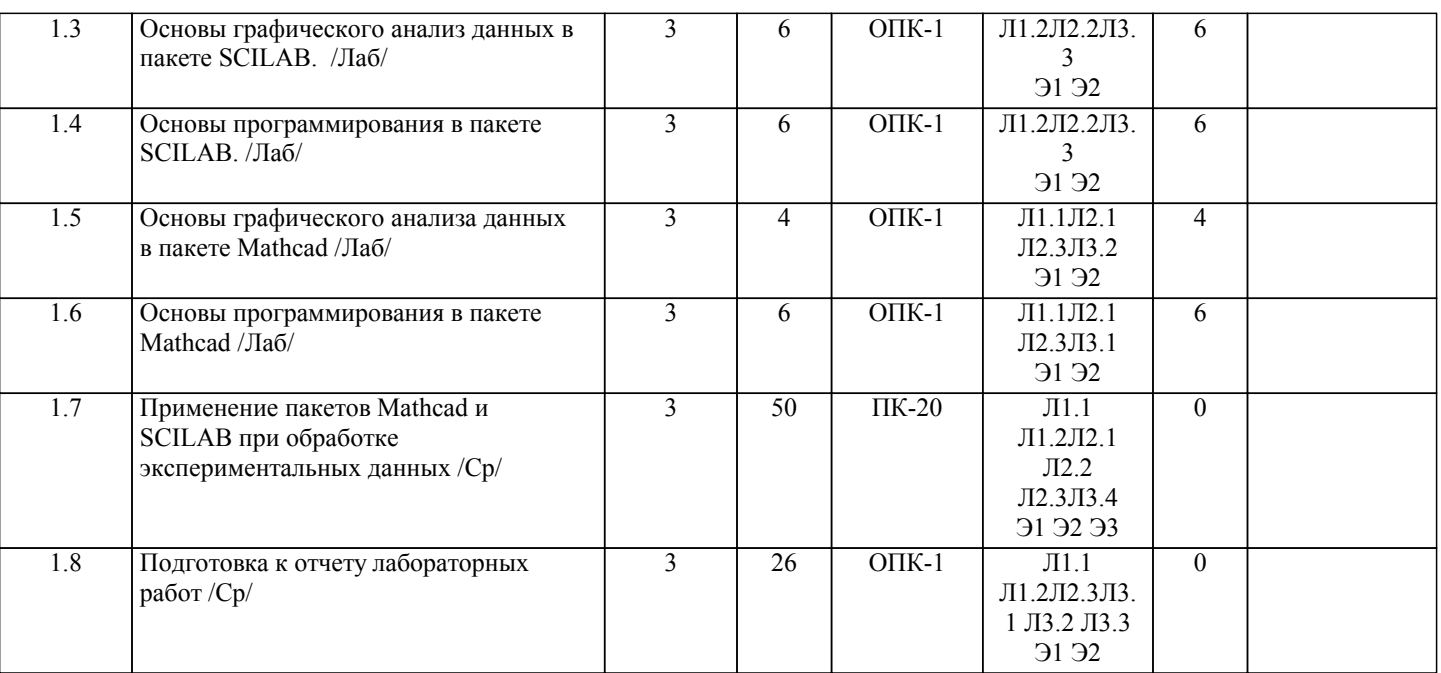

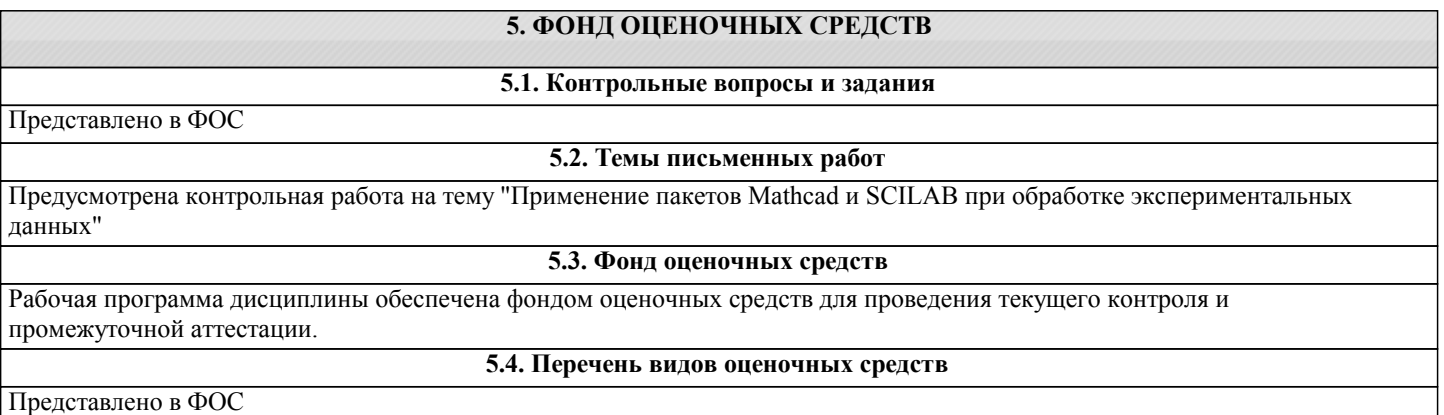

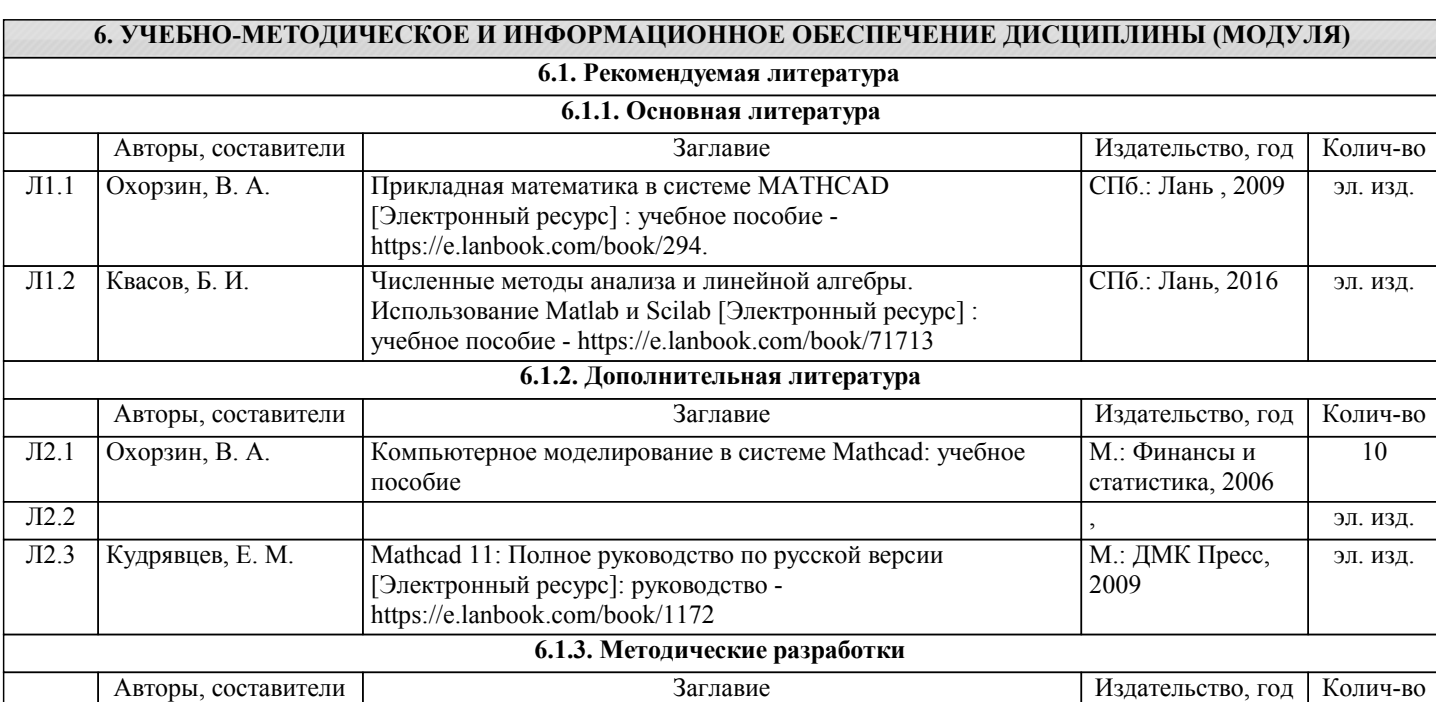

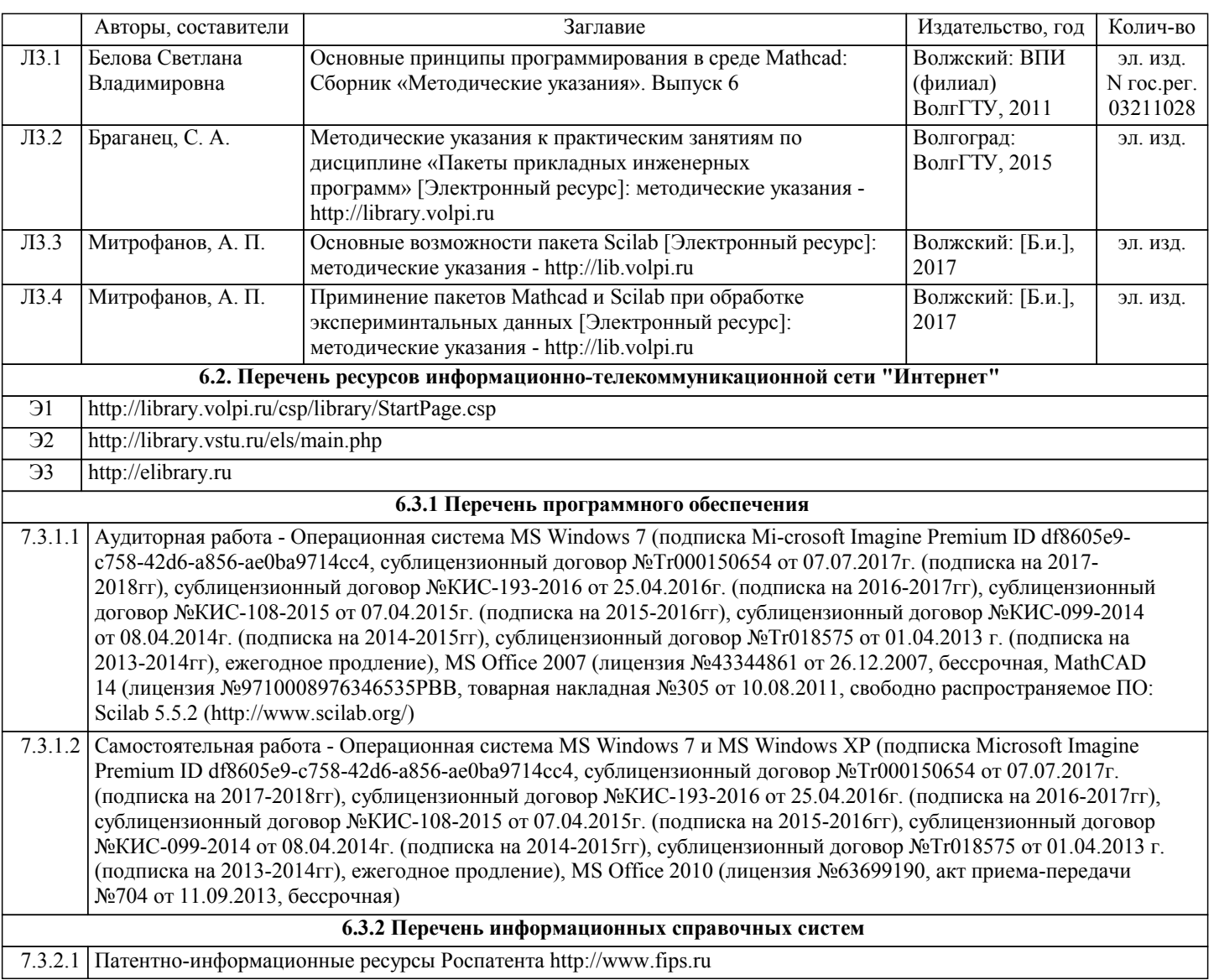

# **7. МАТЕРИАЛЬНО-ТЕХНИЧЕСКОЕ ОБЕСПЕЧЕНИЕ ДИСЦИПЛИНЫ (МОДУЛЯ)**

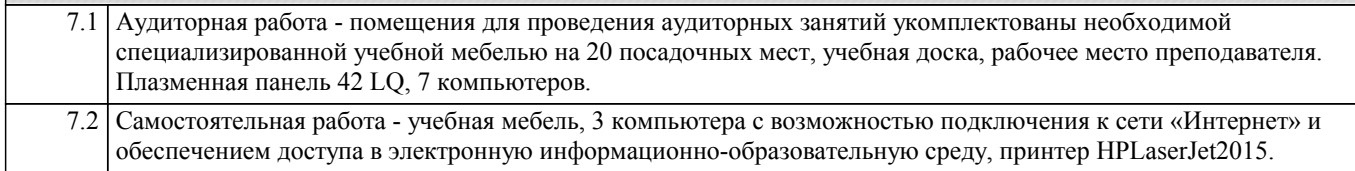

# **8. МЕТОДИЧЕСТКИЕ УКАЗАНИЯ ДЛЯ ОБУЧАЮЩИХСЯ ПО ОСВОЕНИЮ ДИСЦИПЛИНЫ (МОДУЛЯ)**

Аудиторная работа определяется в соответствии с учебным планом по направлению подготовки и регулируется расписанием.

Подготовка к лабораторным работам:

лабораторные работы позволяют развивать у студентов творческое теоретическое мышление, умение самостоятельно изучать литературу, анализировать практику; учат четко формулировать мысль, вести дискуссию, то есть имеют исключительно важное значение в развитии самостоятельного мышления.

Подготовка к практическим занятиям включает два этапа. На первом этапе студент планирует свою самостоятельную работу, которая включает: уяснение задания на самостоятельную работу; подбор рекомендованной литературы; составление плана работы, в котором определяются основные пункты предстоящей подготовки. Составление плана дисциплинирует и повышает организованность в работе. Второй этап включает непосредственную подготовку к практическому занятию или лабораторной работе. Начинать надо с изучения рекомендованной литературы. Необходимо помнить, что на лекции обычно рассматривается не весь материал, а только его часть. Остальная его часть восполняется в процессе самостоятельной работы. В связи с этим работа с рекомендованной литературой обязательна. Особое внимание при этом необходимо обратить на содержание основных положений и выводов, объяснение явлений и фактов, уяснение практического приложения рассматриваемых теоретических вопросов.

Готовясь к практическому занятию или лабораторной работе, студент может обращаться за методической помощью к преподавателю. Идя на консультацию, необходимо хорошо продумать вопросы, которые требуют разъяснения.

Внеаудиторная (самостоятельная) работа студентов состоит в:

- изучении и проработке лекционного материала, составлении конспектов лекций по темам, вынесенным на самостоятельное изучение;

- подготовке к занятиям семинарского типа (практическим, лабораторным, коллоквиумам и т.д.);

- подготовке и написании самостоятельной (творческой) работы по заданной тематике;

- подготовке к текущему и промежуточному контролю по дисциплине.

Самостоятельная работа студента является основным средством овладения учебным материалом во время, свободное от обязательных учебных занятий. Самостоятельная работа студента над усвоением учебного материала по учебной дисциплине может выполняться в библиотеке университета, учебных кабинетах, компьютерных классах, а также в домашних условиях. Содержание самостоятельной работы студента определяется учебной программой дисциплины, методическими материалами, заданиями и указаниями преподавателя. Самостоятельная работа может осуществляться в аудиторной и внеаудиторной формах.

Оценка результатов самостоятельной работы организовано в форме самоконтроля и контроля со стороны преподавателя. Оценка выполнения самостоятельной работы приведена в фонде оценочных средств текущего контроля успеваемости и промежуточной аттестации.

Рекомендации по работе с литературой:

Работу с литературой целесообразно начать с изучения общих работ по теме, а также учебников и учебных пособий. Далее рекомендуется перейти к анализу монографий и статей, рассматривающих отдельные аспекты проблем, изучаемых в рамках курса, а также официальных материалов и неопубликованных документов (научно-исследовательские работы, диссертации), в которых могут содержаться основные вопросы изучаемой проблемы.

Работу с источниками надо начинать с ознакомительного чтения, т.е. просмотреть текст, выделяя его структурные единицы. При ознакомительном чтении закладками отмечаются те страницы, которые требуют более внимательного изучения.

В зависимости от результатов ознакомительного чтения выбирается дальнейший способ работы с источником. Если для разрешения поставленной задачи требуется изучение не-которых фрагментов текста, то используется метод выборочного чтения. Если в книге нет подробного оглавления, следует обратить внимание ученика на предметные и именные указатели. Избранные фрагменты или весь текст (если он целиком имеет отношение к теме) требуют вдумчивого, неторопливого чтения с «мысленной проработкой» материала. Такое чтение предполагает выделение: 1) главного в тексте; 2) основных аргументов; 3) выводов. Особое внимание следует обратить на то, вытекает тезис из аргументов или нет.

Необходимо также проанализировать, какие из утверждений автора носят проблематичный, гипотетический характер, и уловить скрытые вопросы.

Таким образом, при работе с источниками и литературой важно уметь:

1) сопоставлять, сравнивать, классифицировать, группировать, систематизировать информацию в соответствии с определенной учебной задачей;

2) обобщать полученную информацию, оценивать прослушанное и прочитанное;

3) фиксировать основное содержание сообщений; формулировать, устно и письменно, основную идею сообщения;

составлять план, формулировать тезисы;

4) готовить и презентовать развернутые сообщения типа доклада;

5) работать в разных режимах (индивидуально, в паре, в группе), взаимодействуя друг с другом;

6) пользоваться реферативными и справочными материалами;

7) контролировать свои действия и действия своих товарищей, объективно оценивать свои действия;

8) обращаться за помощью, дополнительными разъяснениями к преподавателю, другим студентам.

Подготовка к промежуточной аттестации по дисциплине:

При подготовке к промежуточной аттестации целесообразно:

1) внимательно изучить перечень вопросов к промежуточной аттестации по дисциплине и определить, в каких источниках находятся сведения, необходимые для ответа на них;

2) внимательно прочитать рекомендованную литературу;

3) составить краткие конспекты ответов (планы ответов).

Студенты с ограниченными возможностями здоровья имеют свои специфические особенности восприятия, переработки материала. Подбор и разработка учебных материалов для таких студентов производится с учетом того, чтобы предоставлять этот материал в различных формах так чтобы инвалиды с нарушениями слуха получали информацию визуально, с нарушениями зрения - аудиально. Предусмотрено в случае необходимости создание текстовой версии любого нетекстового контента для его возможного преобразования в альтернативные формы, удобные для различных пользователей, альтернативную версию медиаконтентов, возможность масштабирования текста и изображений без потери качества, доступность управления контентом с клавиатуры.

Освоение дисциплины лицами с ОВЗ осуществляется с использованием средств обучения общего и специального назначения (персонального и коллективного использования). Материально-техническое обеспечение предусматривает приспособление аудиторий к нуждам лиц с ОВЗ.

Форма проведения аттестации для студентов-инвалидов устанавливается с учетом индивидуальных психофизических особенностей. Для студентов с ОВЗ предусматривается доступная форма предоставления заданий оценочных средств, а именно:

• в печатной или электронной форме (для лиц с нарушениями опорно-двигательного аппарата);

• в печатной форме или электронной форме с увеличенным шрифтом и контрастностью (для лиц с нарушениями слуха, речи, зрения);

• методом чтения ассистентом задания вслух (для лиц с нарушениями зрения).

Студентам с инвалидностью увеличивается время на подготовку ответов на контрольные вопросы. Для таких студентов предусматривается доступная форма предоставления ответов на задания, а именно:

• письменно на бумаге или набором ответов на компьютере (для лиц с нарушениями слуха, речи);

• выбором ответа из возможных вариантов с использованием услуг ассистента (для лиц с нарушениями опорнодвигательного аппарата);

• устно (для лиц с нарушениями зрения, опорно-двигательного аппарата).

При необходимости для обучающихся с инвалидностью процедура оценивания результатов обучения может проводиться в несколько этапов.